## UNIVERSITÉ PARIS-SACLAY

## **PUBLIER SON ACTUALITÉ**

Associatifs, vous pouvez désormais insérer une actualité directement sur le portail étudiant. Pour cela vous devez demander un accès contributeur sur la plateforme Ksup via le formulaire ci-dessous.

Votre actualité sera soumise à validation par la Direction de la coordination de la vie universitaire.

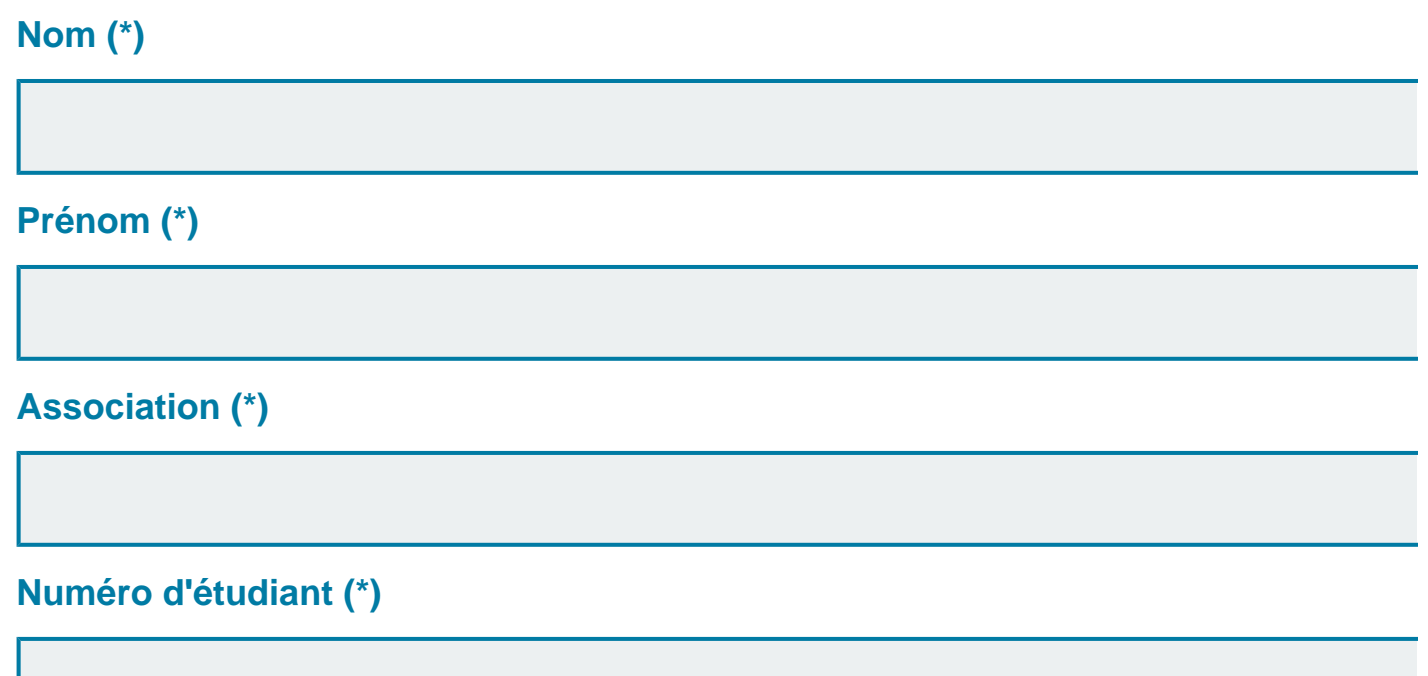

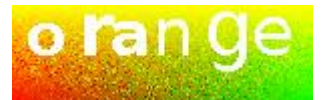

## **ÉCOUTEZ LE MOT À SAISIR**

**Validation de saisie (\*)**

**Envoyer**